### <<AutoCAD 2004

 $<<$ AutoCAD 2004  $12$  >>

- 13 ISBN 9787121148743
- 10 ISBN 7121148749

出版时间:2012-1

 $(2012-01)$ 

页数:44

PDF

http://www.tushu007.com

# <<AutoCAD 2004 >>

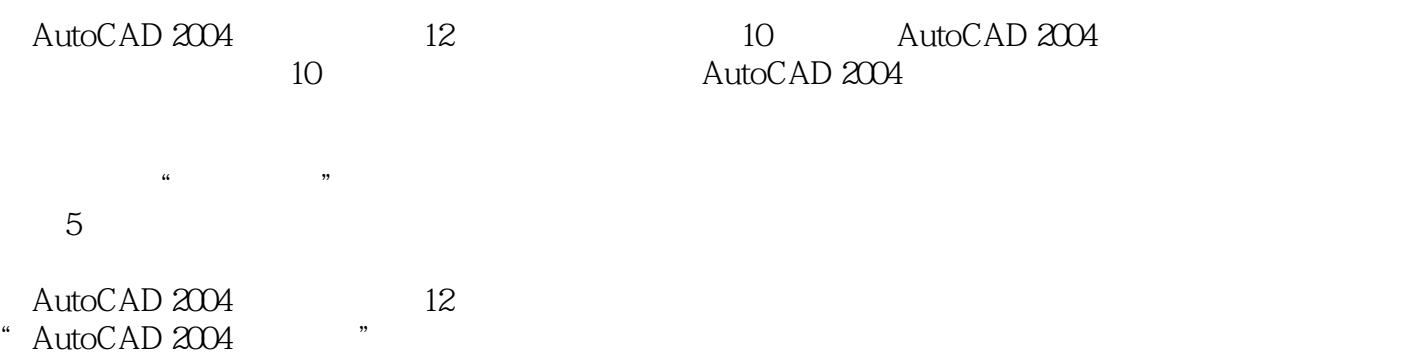

# <<AutoCAD 2004

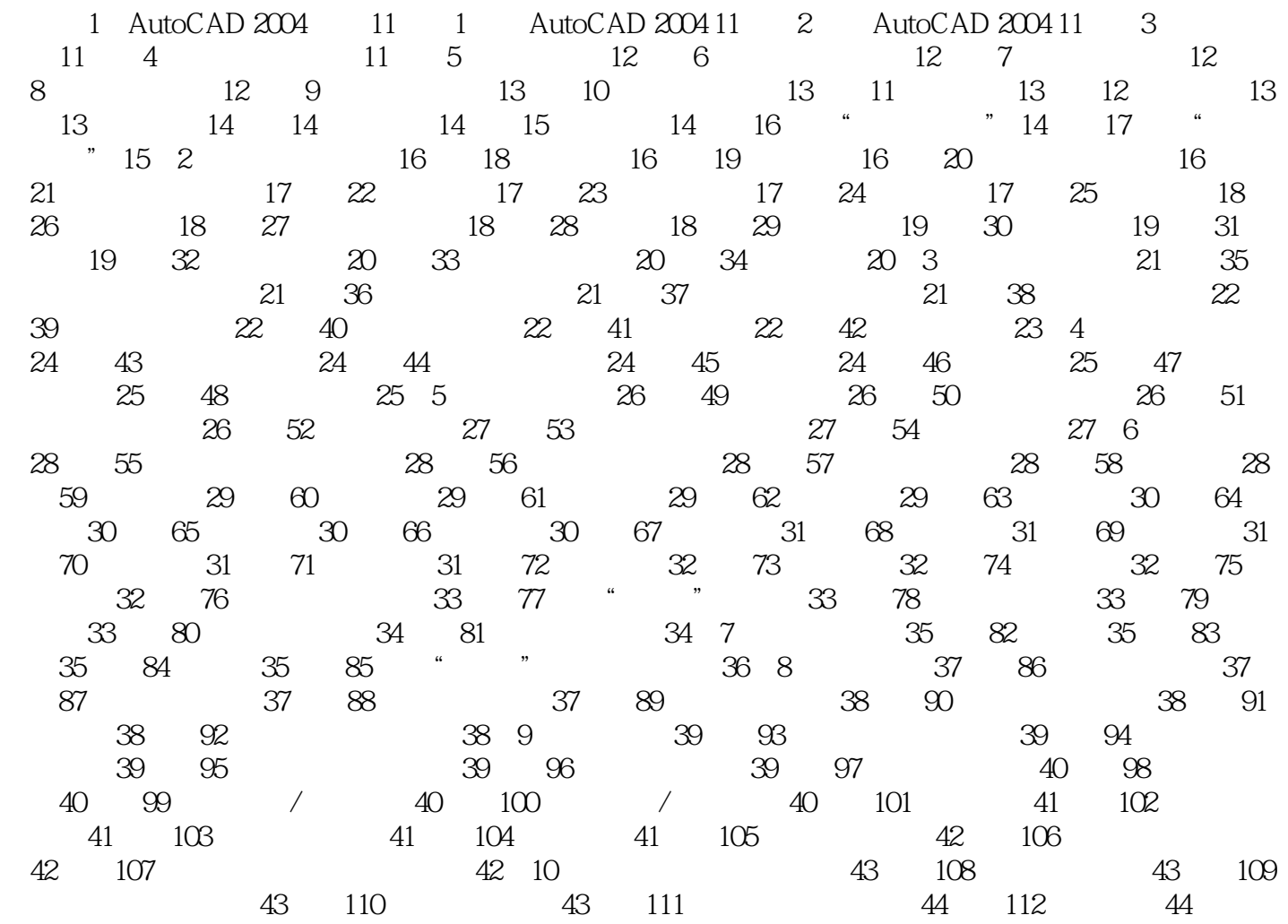

# <<AutoCAD 2004 >>

 $\begin{array}{lllll} {\rm AutoCAD2004} & \hspace*{1.5cm} 5 & \hspace*{1.5cm} ( & & ) \\ \end{array}$ 

 $\alpha$  and  $\alpha$  , and  $\alpha$  , and  $\alpha$ 

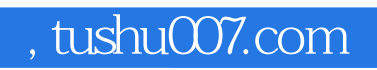

# <<AutoCAD 2004 >>

本站所提供下载的PDF图书仅提供预览和简介,请支持正版图书。

更多资源请访问:http://www.tushu007.com